**La ventilation est essentielle à la qualité de l'air de nos logements. Or, elle ne s'improvise pas. Un système de ventilation performant nécessite en effet de suivre un processus rigoureux depuis sa conception jusqu'à son entretien, en passant par son installation et sa mise en service. Une nouvelle NIT et un outil de calcul sont désormais disponibles et sont principalement destinés à l'installateur.**

# Ventilation des logements : une nouvelle NIT et un outil de calcul

# **1 Contenu de la NIT**

La nouvelle NIT propose des solutions pratiques et des recommandations permettant de réaliser des installations de ventilation performantes, tant du point de vue de la qualité de l'air que de la consommation énergétique. Elle suit chronologiquement les étapes de réalisation d'un système de ventilation : conception, installation, mise en service et entretien. La conception et la mise en service étant certainement des étapes capitales pour atteindre de bonnes performances, de nombreux sujets sont abordés en détail dans cette NIT, notamment les débits de conception, la régulation (manuelle et ventilation à la demande), la conception des ouvertures de ventilation naturelle, les aspects acoustiques, l'isolation thermique des conduits… La conception de la partie mécanique y est également traitée en profondeur et est illustrée brièvement dans cet article.

# **2 Fonctionnalités de l'outil de calcul**

L'outil de calcul est le complément indispensable à la NIT. Certaines étapes spécifiques de la conception et de la mise en service peuvent être facilitées grâce à cet outil : le calcul des débits minimum exigés selon la réglementation PEB, la détermination des débits de conception, le choix des ouvertures de ventilation naturelle, le dimensionnement du réseau de conduits et, enfin, le réglage des débits sur le système installé.

# **3 Exemple de mise en pratique**

Des mesures effectuées *in situ* (notamment dans le cadre du projet Optivent) ont révélé que les débits de ventilation mécanique sont souvent inférieurs aux débits minimum exigés, mais qu'ils sont surtout très souvent mal répartis entre les différentes pièces (débit trop élevé dans un grenier et trop faible dans une chambre à coucher, par exemple). Grâce aux conseils présentés dans la NIT et à l'outil de calcul, il est possible d'éviter ces problèmes et de concevoir des installations de ventilation mécanique performantes.

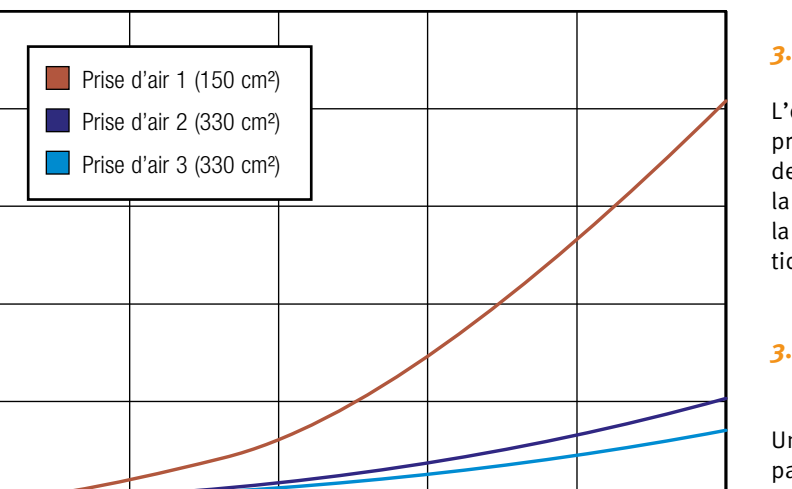

0 50 100 150 200 250 Débit [m3/h]

1 | Impact de la prise d'air et de sa section nette sur les pertes de pression courts avec un débit faible.

## *3.1 Débits de conception*

L'outil apporte tout d'abord une aide précieuse en permettant de déterminer des débits de conception suffisants sur la base des débits minimum exigés par la réglementation PEB (calculés automatiquement dans l'outil de calcul).

# *3.2 Emplacement du groupe de ventilation*

Un emplacement relativement central par rapport aux locaux à desservir permet d'atteindre, autant que possible, un équilibre naturel du réseau, évitant ainsi que l'air n'effectue des trajets longs avec un débit important, et des trajets

100

80

60

40

Pertes de pression [Pa]

Pertes de pression [Pa]

20

 $0 -$ 

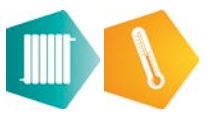

**Caractéristiques des conduits Trois conduits circulaires lisses Un seul conduit circulaire lisse** Diamètre de chaque conduit en la comme somme somme somme somme somme somme somme somme somme somme somme somme Section totale 59 cm $\sim$  59 cm $\sim$  59 cm $\sim$  59 cm $\sim$  59 cm $\sim$  59 cm $\sim$  59 cm $\sim$  $\mathsf{D}\mathsf{ébit}$  75 m $^3\mathsf{h}$  75 m $^3\mathsf{h}$  75 m $^3\mathsf{h}$  75 m $^3\mathsf{h}$ Vitesse de l'air 3,5 m/s 3,5 m/s 3,5 m/s 3,5 m/s Perte de pression calculée  $\begin{array}{ccc} 4,9 \text{ Pa/m} \\ 2,4 \text{ Pa/m} \end{array}$  2,4 Pa/m

Comparaison de la perte de pression de deux types de conduits semi-flexibles

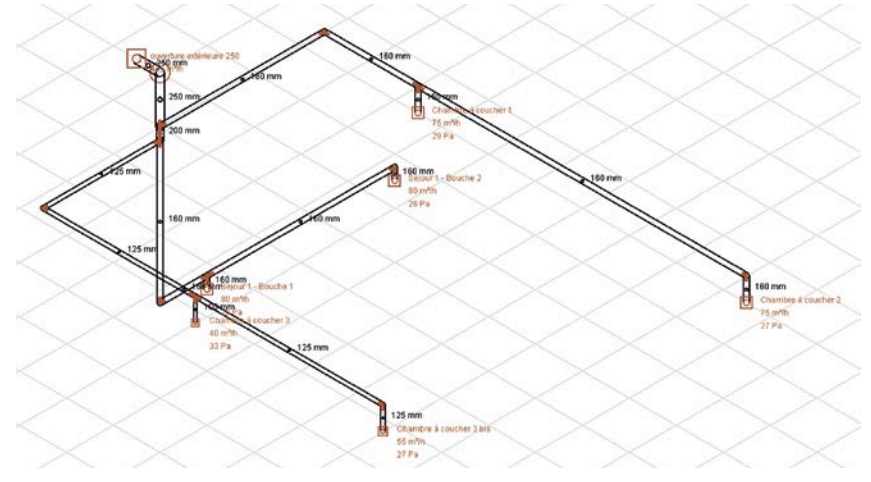

2 | Exemple de dimensionnement d'un réseau de conduits réalisé à l'aide de l'outil de calcul

#### *3.3 Limiter les pertes de pression*

Quel que soit le type de réseau, la NIT prodigue de nombreux conseils visant à limiter les pertes de pression au strict nécessaire et, dès lors, à réduire la consommation électrique. Par exemple, l'utilisation de trois conduits en parallèle (système avec collecteur à placer sous la chape) occasionne des pertes de pression au moins deux fois plus importantes que l'utilisation d'un seul conduit de section équivalente (voir tableau ci-dessus).

Le choix de certains composants tels que les prises d'air et les bouches de rejet est également déterminant. Selon le type de composant, les pertes de pression peuvent être plus de quatre fois plus élevées (voir figure 1 à la page précédente).

#### *3.4 Dimensionnement*

La fonction principale de l'outil de calcul est assurée par un module permettant de dimensionner les réseaux de conduits

des systèmes de ventilation. Dans ce module, l'utilisateur réalise d'abord le tracé souhaité pour le réseau de conduits en se basant sur les plans du logement et des gaines techniques. L'outil de calcul réalise ensuite automatiquement un premier dimensionnement. Pour ce faire, il identifie les différents composants (conduits droits, coudes, pièces en té) et propose un diamètre pour chaque tronçon du réseau à partir de deux critères paramétrables par l'utilisateur, à savoir : les vitesses d'air et la perte de pression par mètre (voir figure 2).

# *3.5 Choix du ventilateur*

La dernière, mais non moins capitale étape de la conception consiste à choisir un ventilateur adapté au réseau prévu et permettant d'obtenir le débit souhaité et de surmonter la perte de pression calculée, en tenant compte d'une réserve suffisante.

# *3.6 Réglage des débits du système installé*

Il convient enfin de régler les différentes bouches, de manière à obtenir une bonne répartition des débits entre les différentes pièces, puis de régler le ventilateur pour atteindre les débits de conception. Afin de faciliter cette étape, une méthode simplifiée, développée dans le cadre du projet Optivent et décrite dans la NIT, est également programmée dans l'outil de calcul. Elle permet un gain de temps non négligeable tout en garantissant un réglage suffisamment précis.

# **4 Conclusion**

Un système de ventilation performant n'est pas le fruit du hasard ou de la chance, mais plutôt le résultat d'un processus systématique et rigoureux. La NIT et l'outil de calcul ont précisément pour but de faciliter ce processus pour l'installateur.

La NIT a pour objectif de proposer des solutions pratiques et des recommandations permettant d'atteindre les exigences et les performances visées dans la réglementation PEB, dans la norme NBN D 50-001 ou encore dans le cadre des spécifications techniques STS-P 73-1. Elle se veut donc complémentaire à ces différents documents de référence. En ce sens, elle constitue une base solide pour les professionnels de la ventilation.

*S. Caillou, dr. ir., chef adjoint, et P. Van den Bossche, ing., chef du laboratoire Chauffage et ventilation, CSTC*

La NIT et l'outil de calcul sont l'aboutissement d'une recherche menée par le CSTC dans le *cadre du projet Optivent subsidié par VLAIO (Agentschap Innoveren en Ondernemen).*